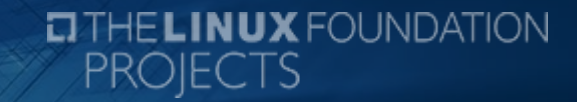

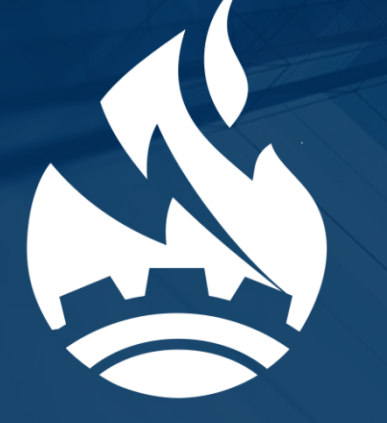

## **Debian on Civil Infrastructure Systems**

**CIVIL INFRASTRUCTURE**  $\textcolor{red}{\boldsymbol{\mathcal{L}}}$ PLATFORM $\textcolor{red}{\boldsymbol{\mathcal{L}}}$ 

**Yoshitake Kobayashi, CIP TSC chair** DebConf17, 12 August 2017

• One of the most conservative open source project in the Linux Foundation

• One of the most important project for our civilization

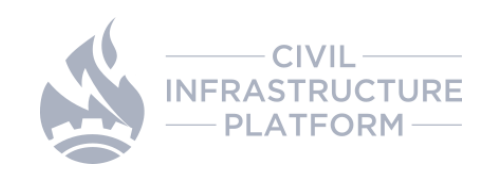

## **Our Civilization is run by Linux**

https://www.airpano.com/360Degree-VirtualTour.php?3D=San-Francisco-USA

DebConf17, Mo**ntrial, CANADA 6 1999 1999 1999** 5

## Our Civilization is run by **Debian**

https://www.airpano.com/360Degree-VirtualTour.php?3D=San-Francisco-U

*<u>LIBRATISTICS</u>* **BEERE** 

DebConf17, Montrial, CANADA

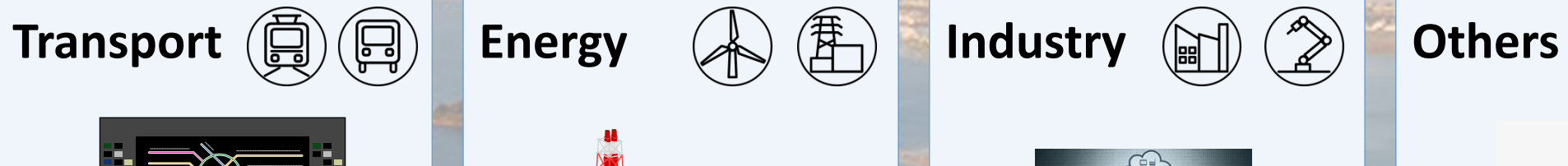

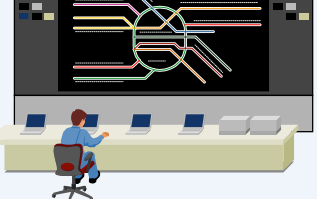

**Rail automation**

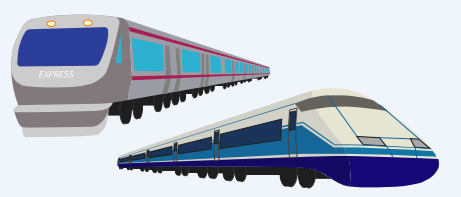

**Vehicle control**

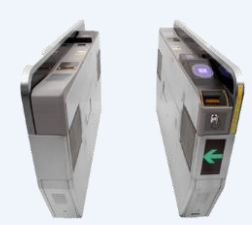

**Automatic ticket gates**

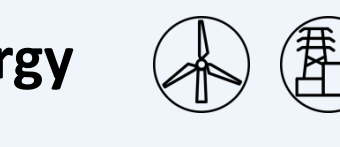

**Power Generation**

**Turbine Control**

**OB** 

**SB** 

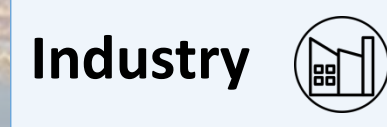

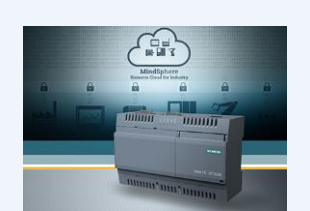

**Industry automation**

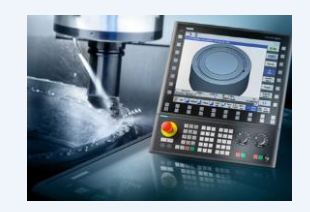

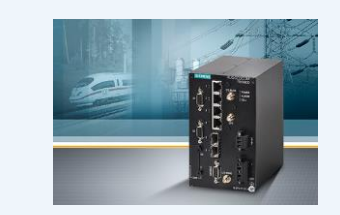

**Industrial communication**

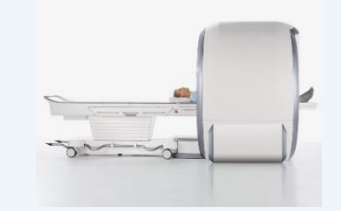

**Healthcare**

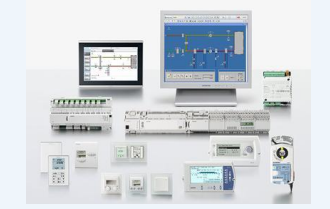

#### **CNC control <b>Building automation**

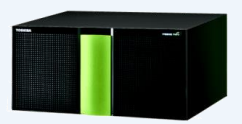

**Broadcasting**

DebConf17, Montrial, CANADA

https://www.airpano.com/360Degree-VirtualTour.php?3D=San-Francisco-U

**UILLUSTERY** Hings Hill

## **CIP members are interested in Debian**

## **Why Debian is one of the most important distribution?**

- Large community-driven ecosystem
- To ensure "free software only" in "main"
- License checks / discussions (debian-legal@lists.debian.org)
- CPU architecture support (x86, ARM, PPC64, …)
- Popular in embedded (Raspbian, Armbian, …)
- Long-term support (Debian-LTS)
- Scales up and down
- Successfully used in several of our products

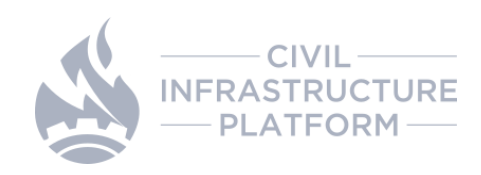

## **There are issues to be solved…**

https://www.airpano.com/360Degree-VirtualTour.php?3D=San-Francisco-USA <sub>10</sub>1al, CAN/

m.

## **A Railway System: 25-50 years products life-cycle**

with very reluctant nature for product update and upgrade of hardware and base software platform

u

Image: http://www.deutschebahn.com/contentblob/10862328/20160301+Stw+M%C3%BClheim+Innenansicht+1+(1)/data.jpg DebConf17, Montrial, CANADA 11, 2008, 2009, 2009, 2009, 2009, 2009, 2009, 2009, 2009, 2009, 2009, 2009, 2009, 2009, 2009, 2009, 2009, 2009, 2009, 2009, 2009, 2009, 2009, 2009, 2009, 2009, 2009, 2009, 2009, 2009, 2009, 2009

### **Railway Example**

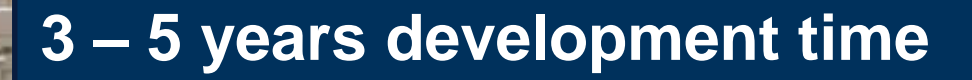

**2 – 4 years customer specific extensions**

**1 year initial safety certifications / authorization**

 $\frac{1}{2}$ 

**3 – 6 months safety certifications / authorization for follow-up releases (depending on amount of changes)**

**25 – 50 years lifetime**

Image: http://www.deutschebahn.com/contentblob/10862328/20160301+Stw+M%C3%BClheim+Innenansicht+1+(1)/data.jp

## **The Problems we face …**

• The systems that support our modern civilization need to **survive for a VERY LONG TIME.** Until now the corresponding industrial grade super long term maintenance has been **done individually by each company**.

• These systems not only have to survive for a long time, they must be "**INDUSTRIAL GRADE**" (robust, secure and reliable). And at the same time the industry will also need to **catch up with the latest technology trends** 

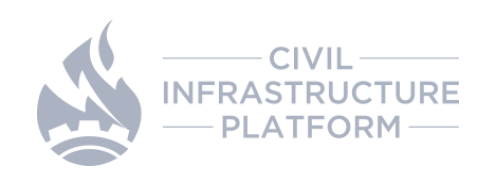

### **The Solutions we need …**

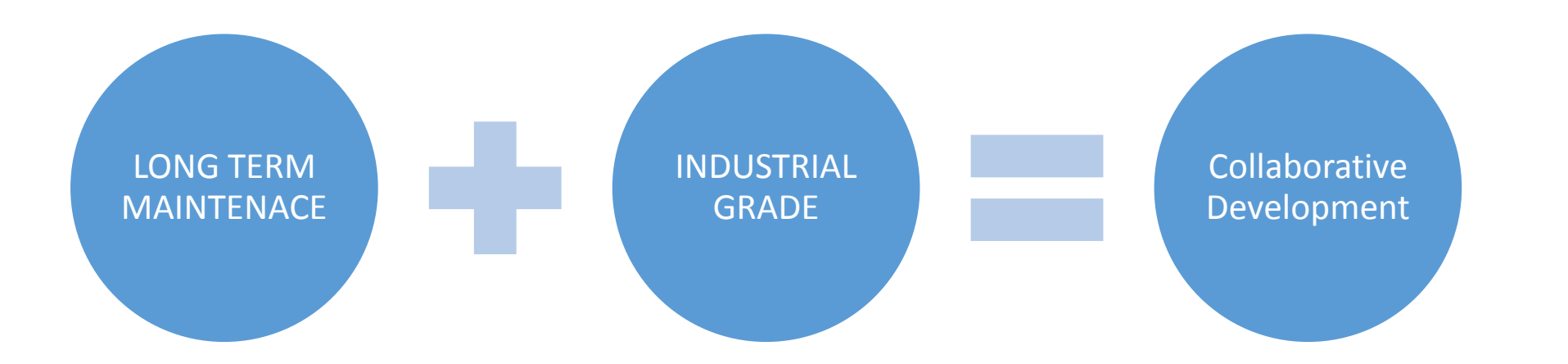

- **We need a Collaborative framework** to maintain the same open source based system for many, many, many years to keep it secure, robust and reliable.
- AND most importantly, we need to do this collaboratively in the **upstream communities**, not locally.

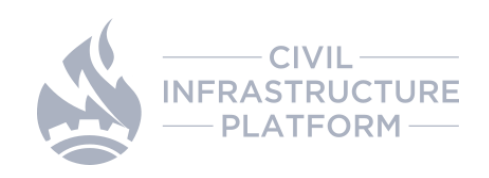

## **CIP is our solution…**

**Establishing an Open Source Base Layer of industrial-grade software to enable the use and implementation of software building blocks for Civil Infrastructure Systems**

<https://www.cip-project.org/>

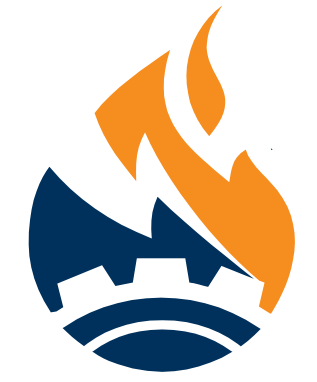

**PLATFORM** 

• One of the most conservative open source project in the Linux Foundation

- CIP aims to
	- Provide an **open source base layer** for CIP related embedded systems
	- Work closely with the upstream community
- CIP **does not** aim to
	- Create a new Linux distribution

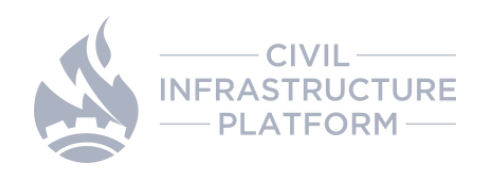

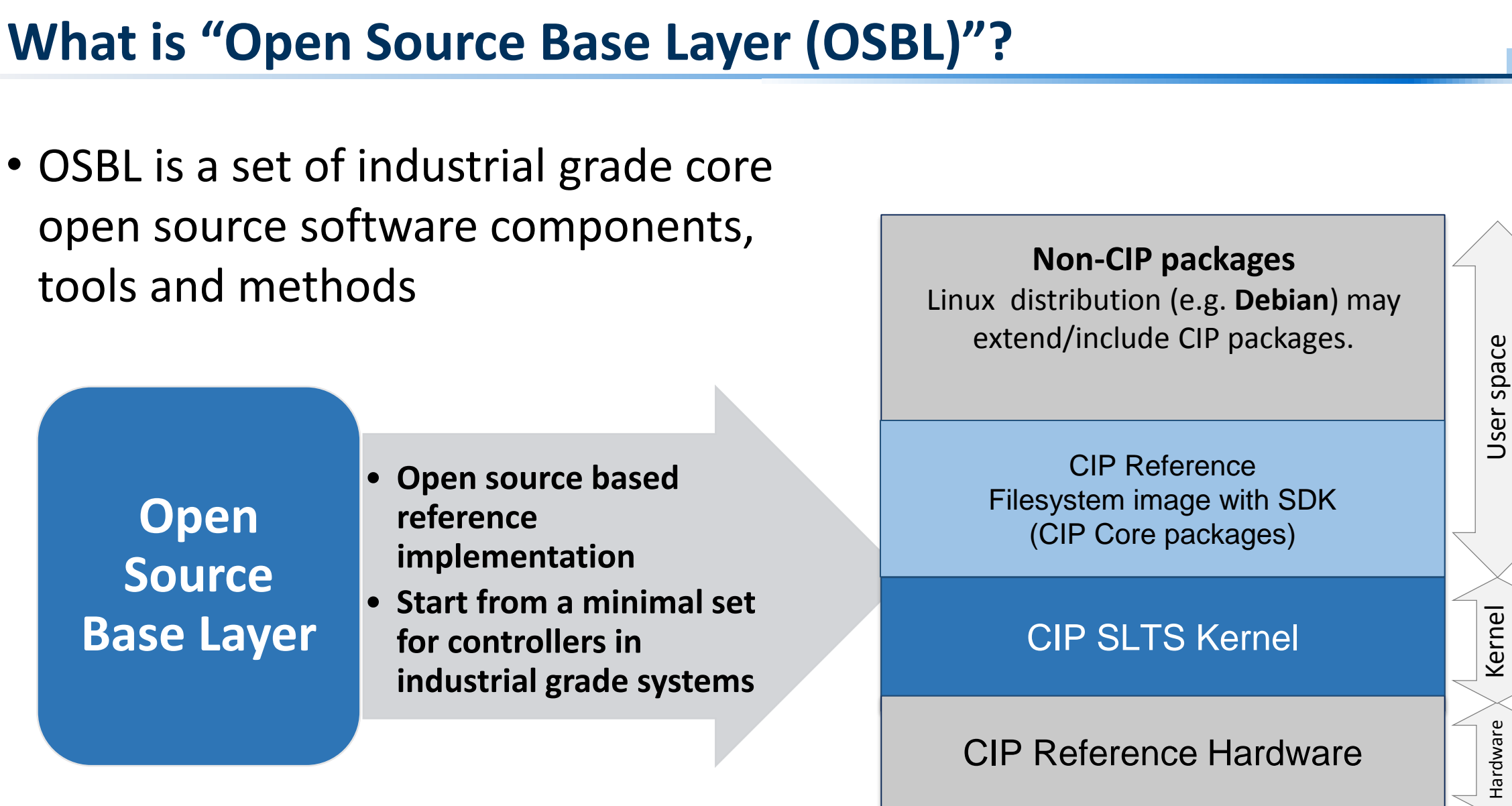

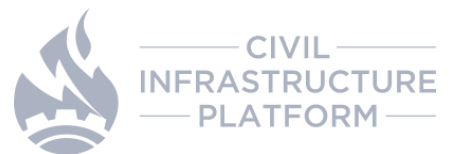

## **An example of minimal package set for CIP base layer**

• Flex • Bison • autoconf • automake • bc • bison • Bzip2 • Curl • Db • Dbus • Expat • Flex • gawk • Gdb **CIP will start with a minimal set of packages. "CIP kernel" and "CIP core" packages run on hardware.** CIP Core Packages CIP Kernel Dev packages • Kernel • Linux kernel + backported patches • PREEMPT\_RT patch • Bootloader • U-boot • Shells / Utilities • Busybox • Base libraries • Glibc • Tool Chain • Binutils • GCC • Security • OpenSSL • Git • Glib • Gmp • Gzip • gettext • Kbd • Libibverbs • Libtool • Libxml2 • Mpclib • Mpfr4 • Ncurses • Make • M4 • pax-utils • Pciutils • Perl • pkg-config • Popt • Procps • Quilt • Readline • sysfsutils • Tar • Unifdef • Zlib **Candidates for initial component set <b>Keep these packages for Reproducible build** 

*NOTE: The maintenance effort varies considerably for different packages.*

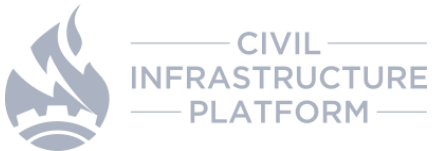

## **Development plan**

CIP will increase the development effort to create a industrial grade common base-layer

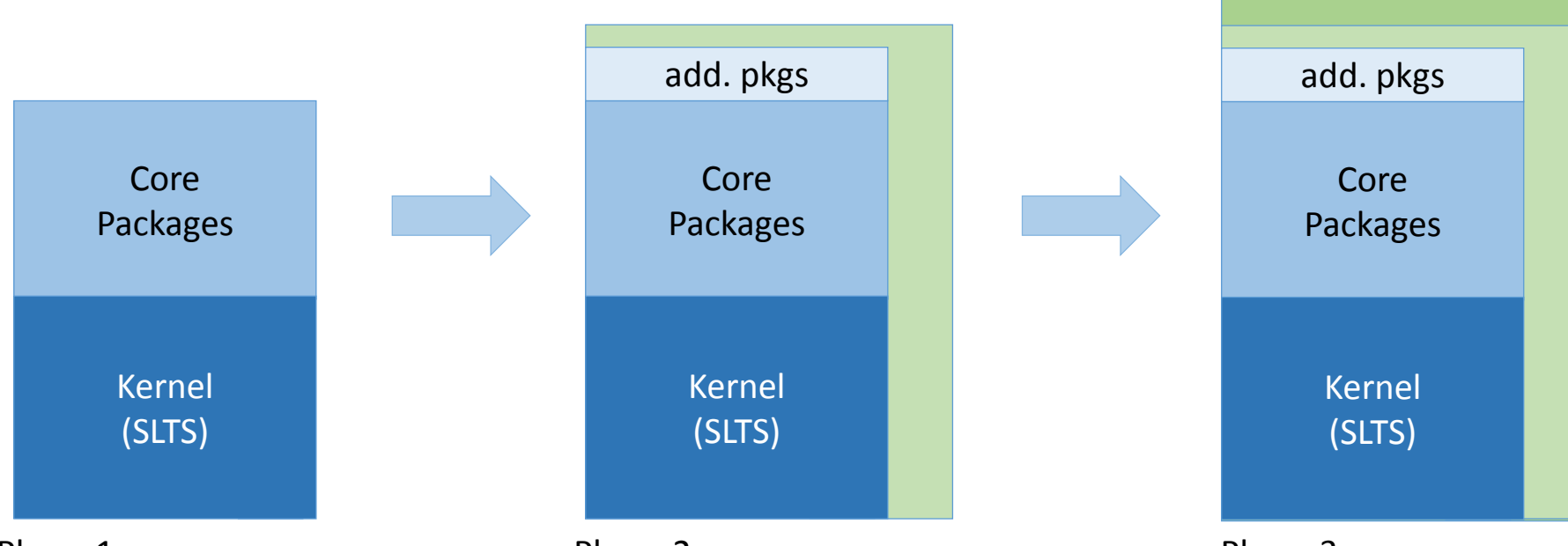

Phase 1:

- Define supported kernel subsystems, arch.
- Initial SLTS component selection
- Select SLTS versions
- Set-up maintenance infrastructure (build, test)

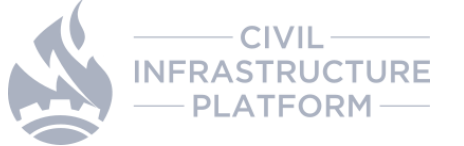

#### Phase 2:

- Patch collection, stabilization, back port of patches for CIP kernel packages
- Support more subsystems
- Additional core packages

#### Phase 3:

- Domain specific enhancements, e.g. communication protocols, industrial IoT middleware
- Optionally: more subystems
- Optionally: more core packages

## **Using Debian on Civil Infrastructure Systems**

## **How we use Debian for embedded systems**

- Customization
	- Kernel
		- Change kernel options
		- Change Linux kernel version
		- Modify the kernel source code
	- Packages
		- Change compile option
		- Change package dependencies

## • Tests

- Documentation
	- Open source software licenses compliance
	- Export control classification

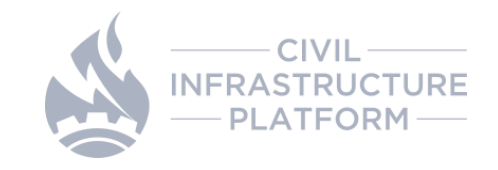

## **Creating Debian-based images for embedded systems**

• There are several way to create Debian-based images for embedded systems

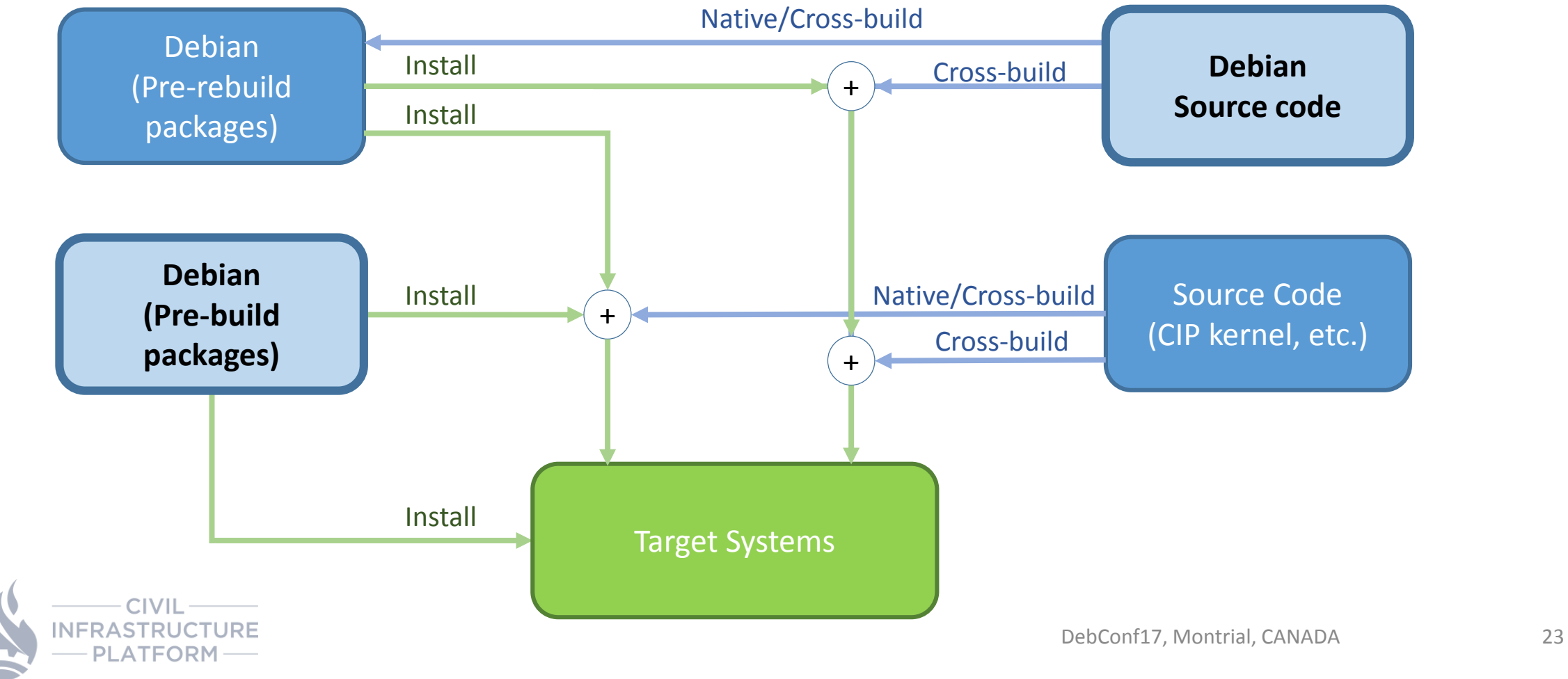

## **Why Debian is one of the most important distribution?**

- Large community-driven ecosystem
- To ensure "free software only" in "main"
- License checks / discussions (debian-legal@lists.debian.org)
- CPU architecture support (x86, ARM, PPC64, …)
- Popular in embedded (Raspbian, Armbian, …)
- Long-term support (Debian-LTS)
- Scales up and down
- Successfully used in several of our products
- CIP does not want to re-invent the wheel

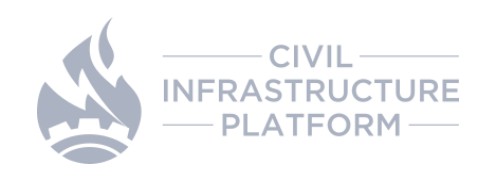

# **CIP current scope and status**

**ATFORM** 

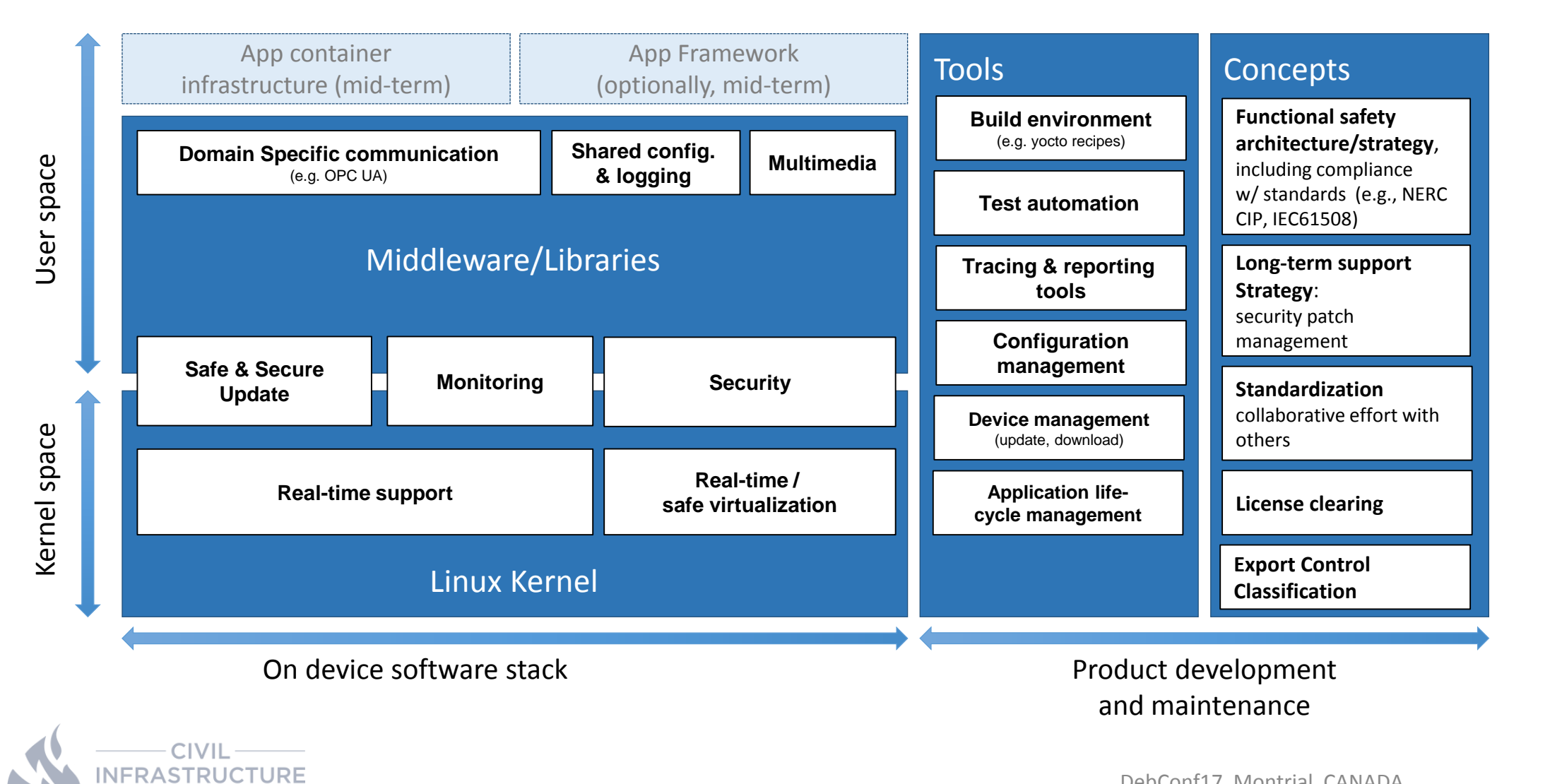

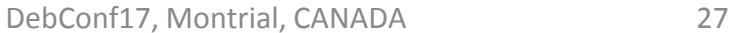

### **Technical topics and related projects (Feb. 2017 version)**

*\* Topics will be added or removed to reflect CIP technical interests*

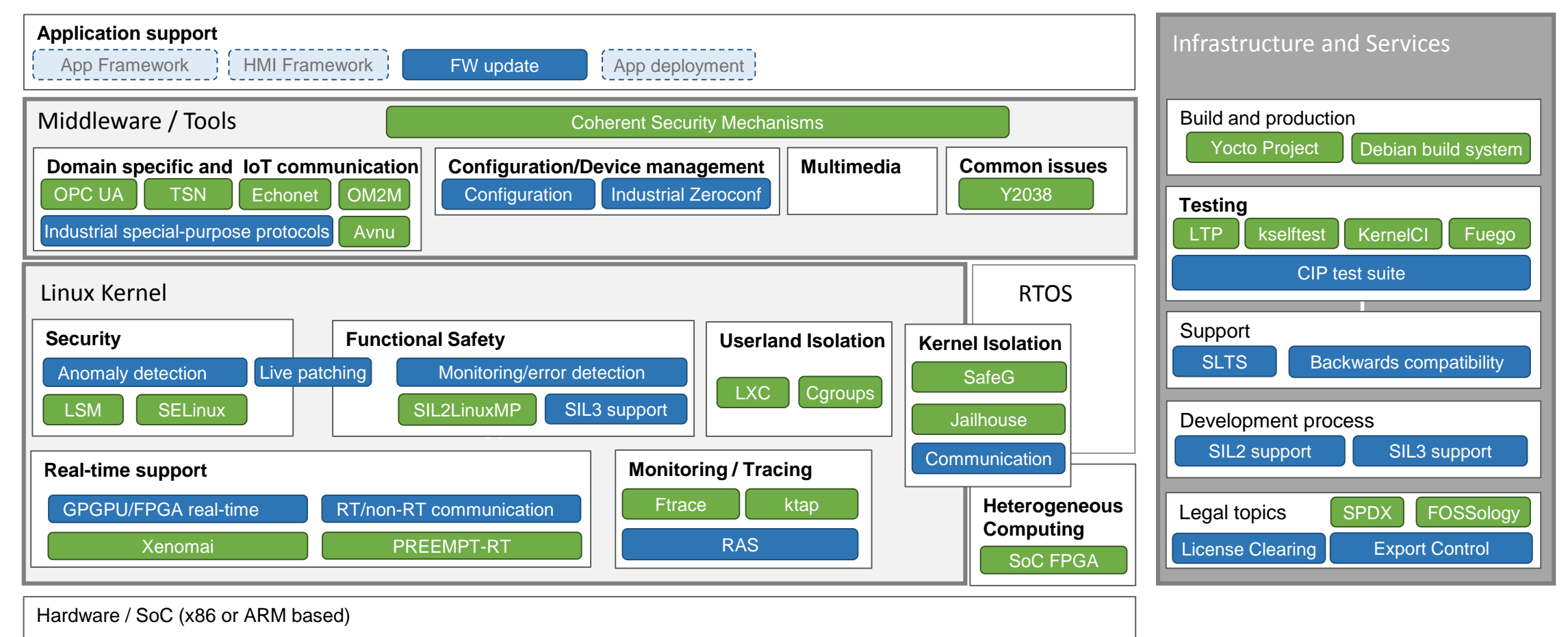

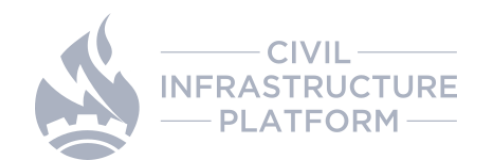

**ATFORM** 

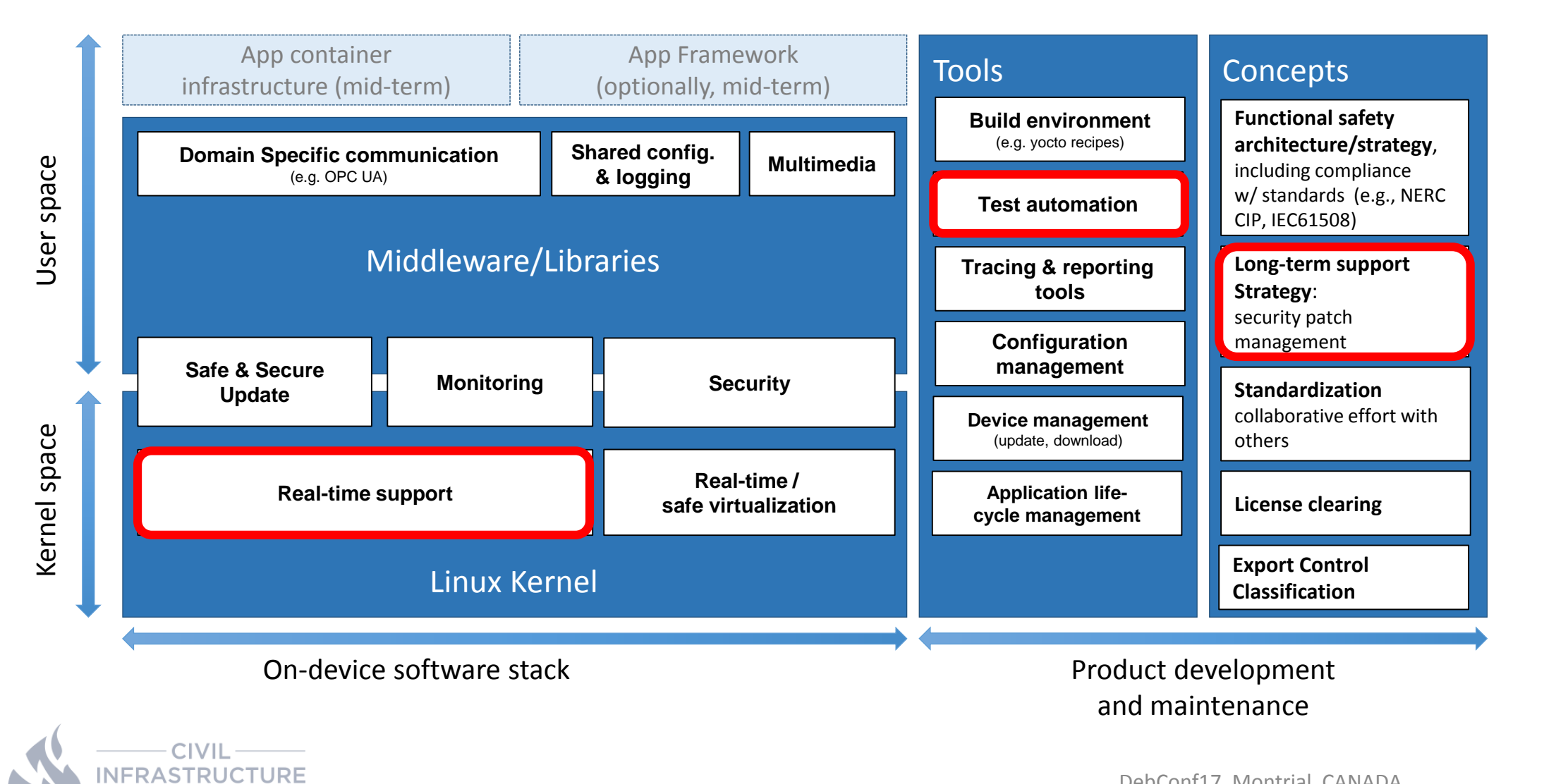

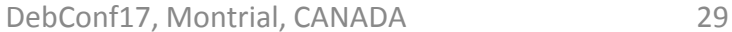

## **Current status of CIP base layer development**

- CIP SLTS kernel development
	- Decide the CIP kernel version and maintainer
		- 4.4 is the first CIP kernel. maintainer
		- **Ben Hutchings is the initial CIP-kernel maintainer**
	- Define a kernel maintenance policies
		- <https://wiki.linuxfoundation.org/civilinfrastructureplatform/cipkernelmaintenance>
	- Start maintenance
		- Linux 4.4.75-cip6 released on 3rd July 2017
	- Created a CIP kernel test framework, **Board at Desk (B@D)**
- CIP core package development
	- Define an initial component set
	- Define component version
	- Contribute to upstream project
	- Start maintenance for SLTS

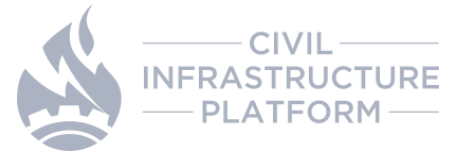

## **CIP SLTS Kernel Development**

- Kernel trees
	- CIP SLTS (linux-4.4.y-cip)
		- Official CIP SLTS kernel tree based on linux-stable.git
			- <https://git.kernel.org/cgit/linux/kernel/git/bwh/linux-cip.git/>
		- Maintainer: Ben Hutchings
		- Linux 4.4.75-cip6 released on 3rd July 2017
	- CIP SLTS+PREEMPT RT (will be separately maintained by CIP members)
		- CIP kernel tree based on linux-stable-rt and patches from CIP SLTS
		- Validation will be done by CIP
- Maintenance period
	- 10 years and more (10-20 years)

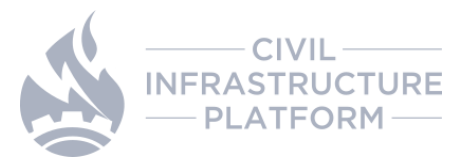

## **CIP SLTS Kernel development trees (4.4.x)**

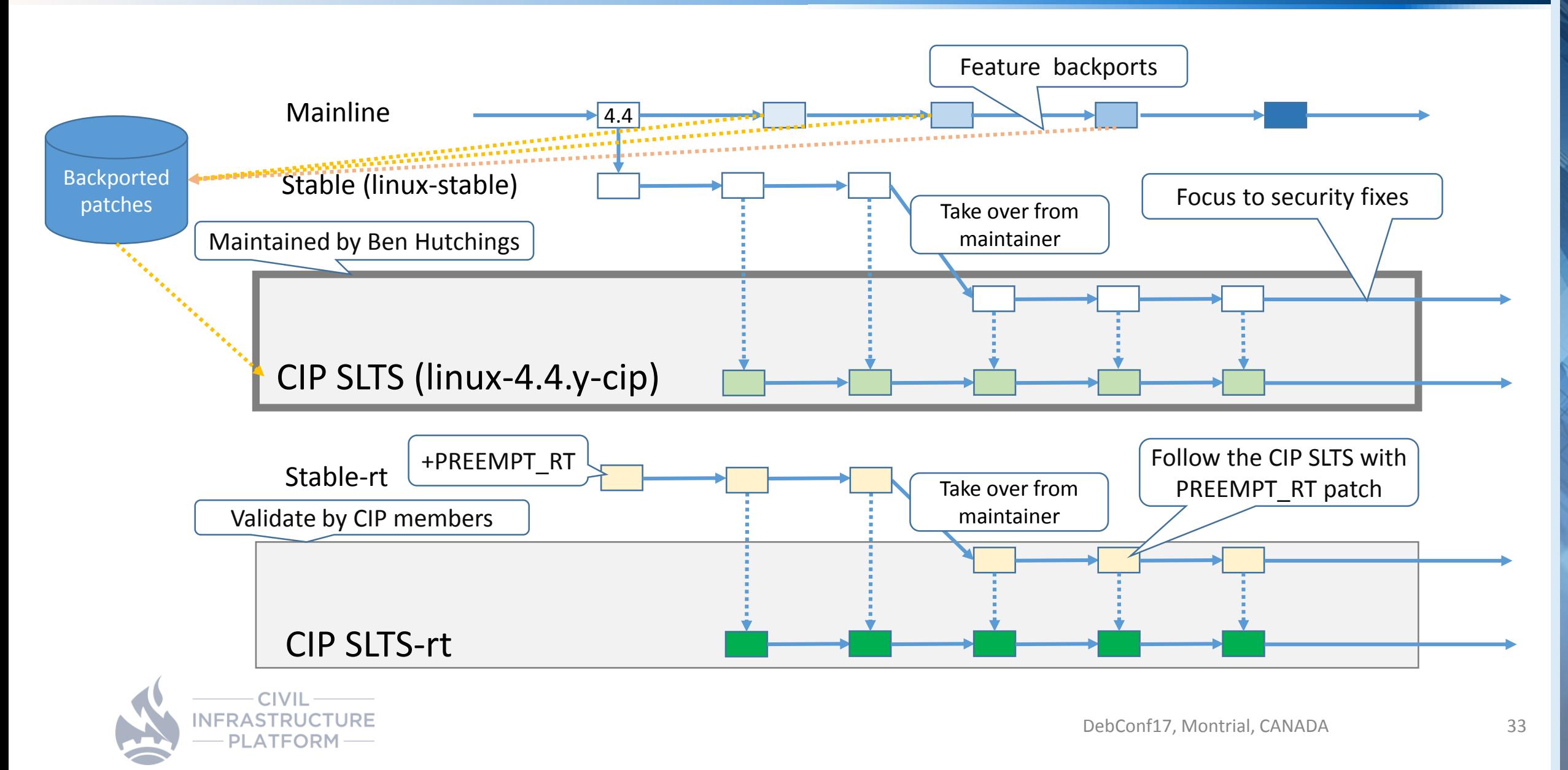

## **CIP's participation in the Real-time Linux Project**

• CIP has become a Gold Member of the Real Time Linux Project

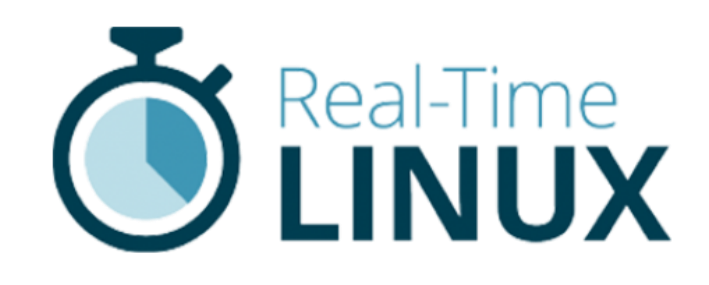

- What's next
	- Work together with the RTL Project
	- A CIP member is working to become the maintainer of 4.4.y-stable-rt, the base version of the CIP Kernel.
- More information
	- <https://wiki.linuxfoundation.org/realtime/rtl/start>

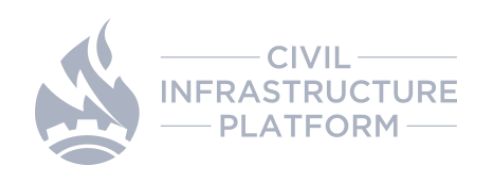

## **CIP SLTS Kernel development**

- Kernel maintenance policy
	- <https://wiki.linuxfoundation.org/civilinfrastructureplatform/cipkernelmaintenance>
	- Follow the stable kernel development rule as the basis
	- Feature backports are acceptable
		- All features has to be in upstream kernel before backport to CIP kernel
		- **CIP has "Upstream first" policy**
	- Validation will be done by CIP test infrastructure and/or members
- Current backported features on 4.4.y-CIP
	- Kernel Self Protection Project related features
		- Address Space Layout Randomization for user space process (ASLR)
		- GCC's undefined behaviour Sanitizer (UBSAN)
		- Faster page poisoning
	- Board support patches for Renesas RZ/G

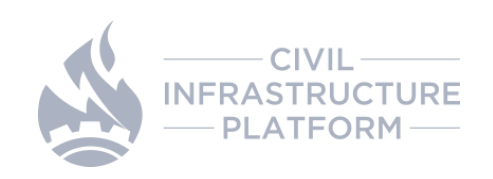

## **NEXT CIP SLTS Kernel (TBD)**

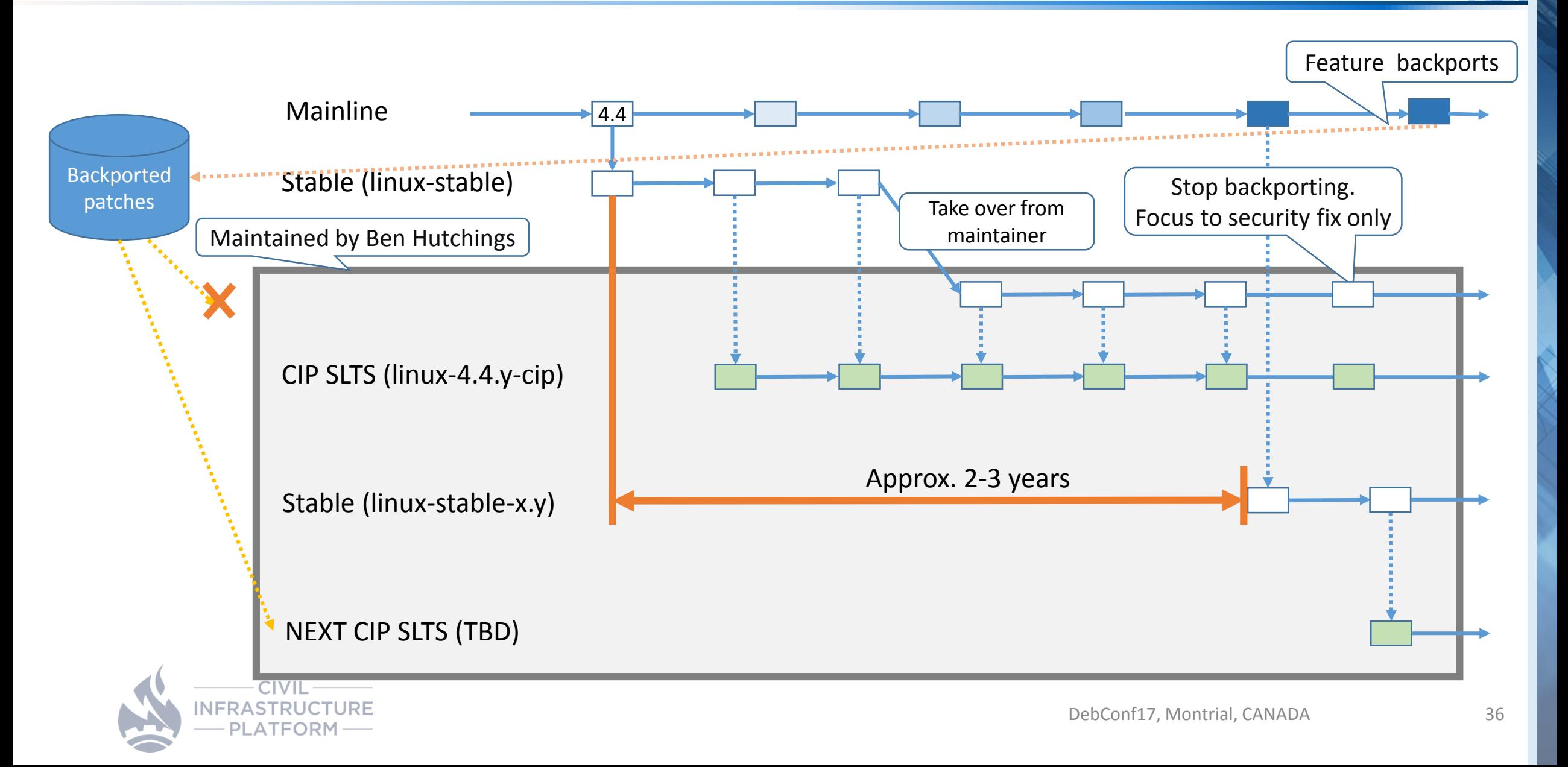

- In general, all out-of-tree drivers are unsupported by CIP
- Users can use CIP kernel with out-of-tree drivers
	- If a bug is found in such a modified kernel, users will first demonstrate that it exists in the CIP kernel source release in order for the CIP maintainers to act on it.

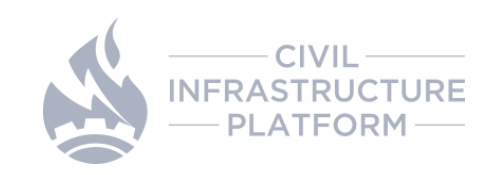

# **CIP Kernel testing**

## **Milestones of CIP testing and current status**

- 1. Board at desk single dev
	- A setup that allows a developer to test the CIP kernel on the CIP selected hardware platform connected locally to her development machine using kernelCI tools.
- 2. CIP kernel testing
	- Test the CIP kernel on a regular basis and share the results with other CIP community members.
- 3. Define kernel testing as a service within CIP
	- Define the testing environment within CIP assuming that, in some cases, some members may share the tests, test results or laboratories while others may not.
- 4. From kernel testing to system testing
	- Once the testing environment has been ready and works for the kernel, explore how to extend it to the entire CIP platform.

<https://wiki.linuxfoundation.org/civilinfrastructureplatform/ciptesting>

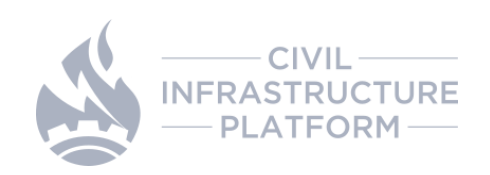

## **CIP testing**

- Goal
	- Create and publish a VM image that contains KernelCI & LAVA
	- Single developer can test the CIP kernel (or any other kernels)
- News
	- **B@D v0.9.1 has been released on 30th May at OSSJ 2017**
		- <https://www.cip-project.org/news/2017/05/30/bd-v0-9-1>
	- Download the VM or deploy the environment through Vagrant
		- [https://wiki.linuxfoundation.org/civilinfrastructureplatform/cipdownlo](https://wiki.linuxfoundation.org/civilinfrastructureplatform/cipdownload) ad
	- Check the tools and software packages included in this release.
		- [https://wiki.linuxfoundation.org/civilinfrastructureplatform/ciptesting](https://wiki.linuxfoundation.org/civilinfrastructureplatform/ciptestingboardatdesksingledevfeaturepage) boardatdesksingledevfeaturepage
		- The CIP testing team has invested a significant effort in writing step by step instructions to deploy, configure and run tests.
- Check the source code involved

**NFRAST** 

• [https://gitlab.com/cip-project/cip-testing/board-at-desk-single](https://gitlab.com/cip-project/cip-testing/board-at-desk-single-dev/tree/master)dev/tree/master

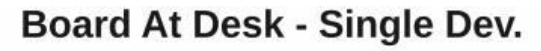

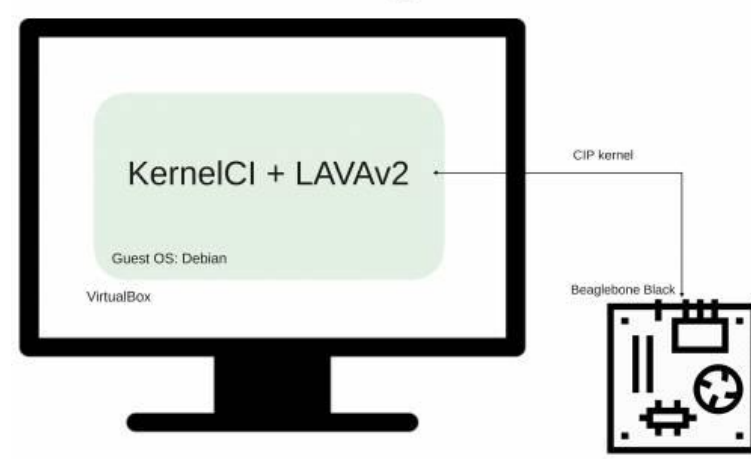

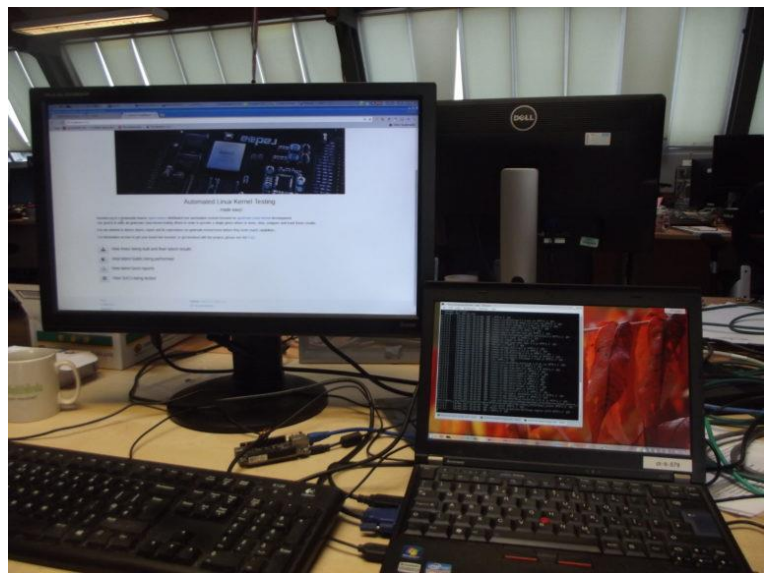

## **CIP testing: next steps**

- During the coming months the team will focus on:
	- Defining how tests should look like.
	- Defining how results should be shared.
	- Increasing the test coverage of the CIP Kernel
- More updates at Embedded Linux Conference Europe 2017 this October

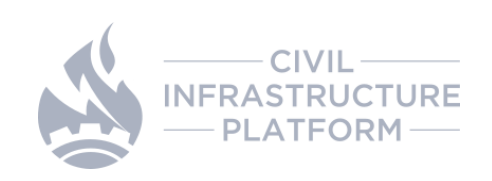

# **CIP Core Package Development**

## **Current status of the Base layer development**

### 1. Define an initial component set

- 2. Define component version
- 3. Contribute to upstream project
- 4. Start maintenance for SLTS

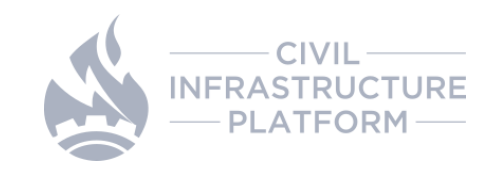

## **Current status of the Base layer development**

1. Define an initial component set

1.5 Talk to open source communities

- 2. Define component version
- 3. Contribute to upstream project
- 4. Start maintenance for SLTS

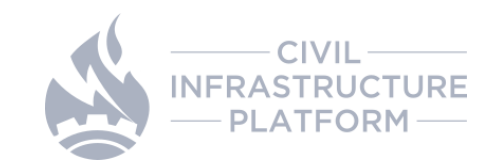

## **CIP Project X**

- **Started an incubation project for the minimum base system**
	- This project will provide a way to test the installable image
- **Goal**
	- **Input:** Debian sources/binaries and cip kernel
	- **Build mechanism:** bitbake and/or Debian build system
	- **Output:** Minimum deployable base system image for testing

### • **Current status**

- Minimal rootfs can be build for the following hardware
	- Renesas RZ/G1M (iwg20m)
	- BeagleBone Black
	- Cyclone-V
	- QEMUx86

### • **Source code**

• <https://gitlab.com/cip-playground/project-x>

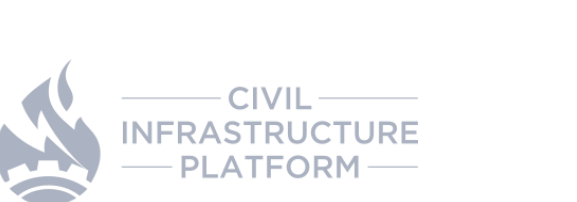

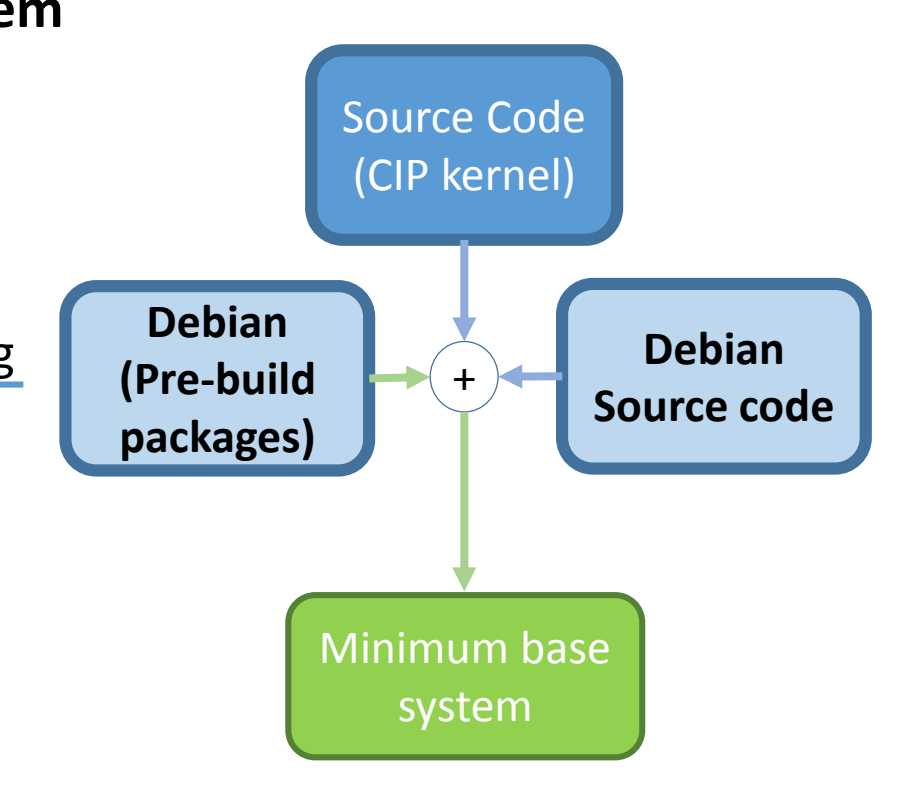

## **Creating Debian-based image by Project X (Current status)**

• Deby <https://github.com/meta-debian/meta-debian>

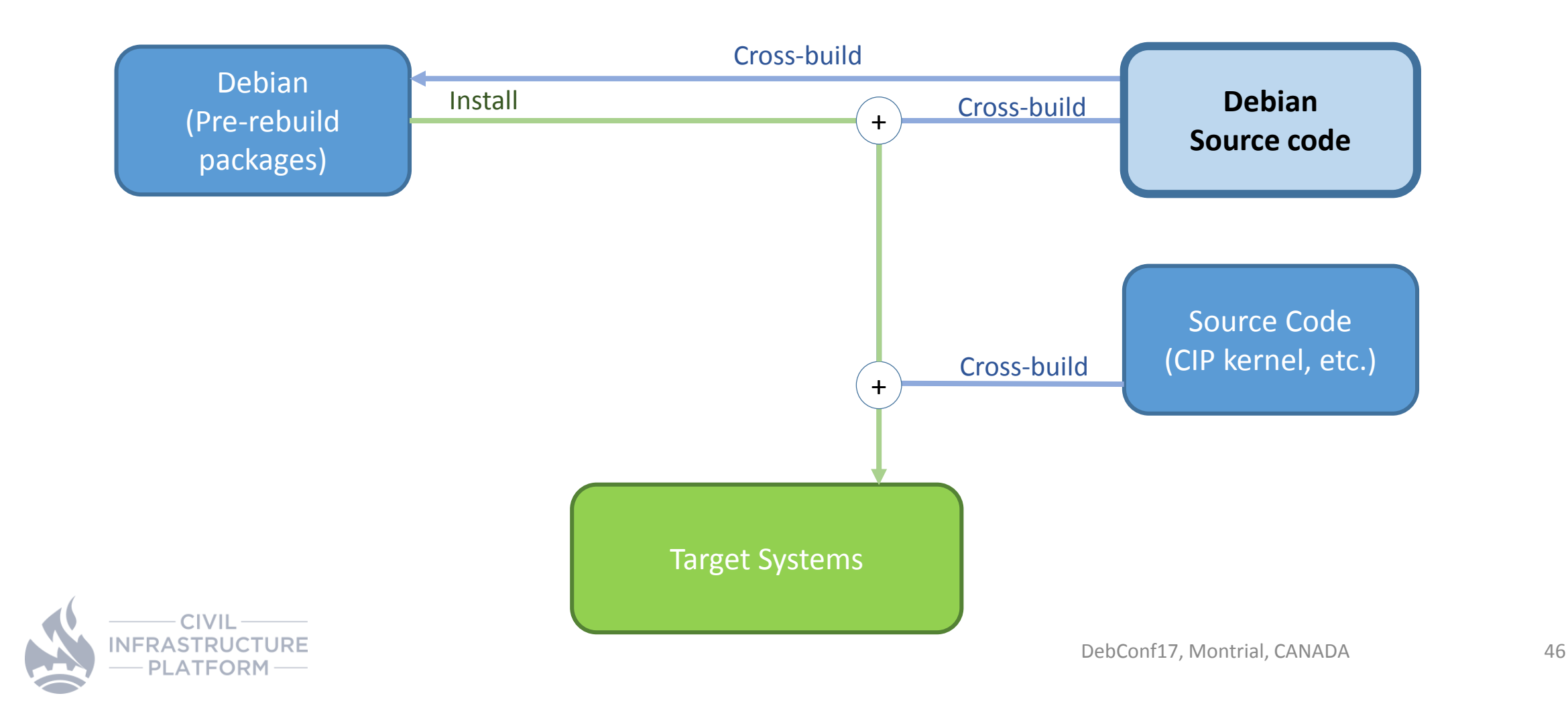

## **Creating Debian-based image by Project X (Other options)**

- ISAR <https://github.com/ilbers/isar>
- ELBE <https://elbe-rfs.org/>

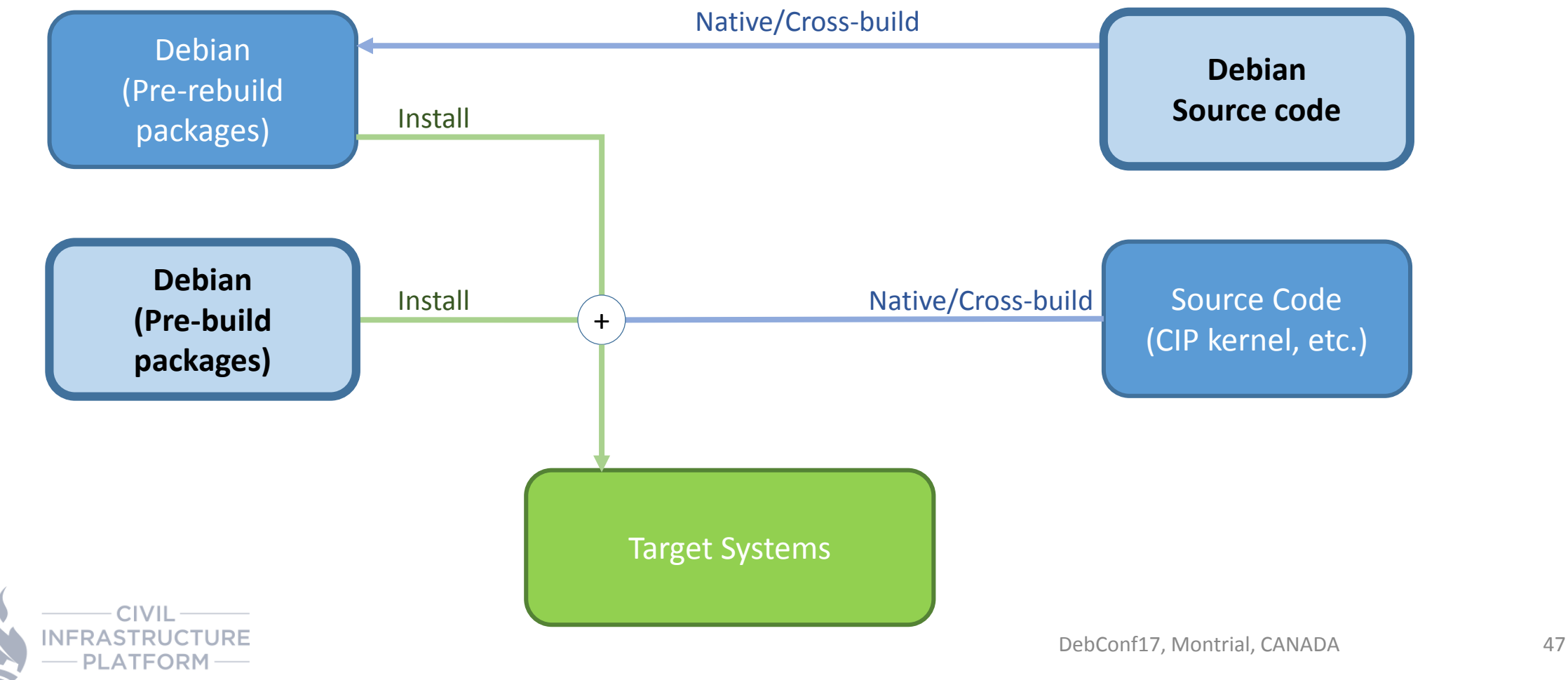

## **What's next with Debian?**

## **Gaps and Common Goals = Chance to work together**

#### **Debian**

#### **Support**

- Term: 3+2 years by Debian-LTS
- Num of pkgs: 67776

### Build

- **Should support native build**
- Working on cross build packaging (Debian-cross)
- Reproducible build

### OSS license compliance

■ DEP-5 adoption is ongoing

### **Testing**

■ Packages has to be tested

#### ■ autopkgtest

### **CIP requires**

#### **Support**

- $\blacksquare$  Term: 10+ years
- Num of pkgs: 10+ (minimum)

#### Build

- Need to have both native and cross build
- Binary / Source code should be managed and reproducible

### OSS license compliance

- Generate reports automatically
- Easy to redistribute

### **Testing**

All packages should be tested in timely manner

### **Chance to collaborate with Debian**

- **Example 1** Longer term maintenance for limited number of packages
- **Contributing to Debian-cross**

- **Exchange and share the license review** results
- Contributing test cases to upstream

### **Summary**

- **Our Civilization is run by Debian**
- CIP members are interested in Debian
	- Goal of Debian is shipped free software
	- Package license policy of Debian is valuable
		- This information is valuable for us
	- Successfully used in several of our products
- CIP has started an incubation project 'Project X' based on Debian
- Gaps and Common Goals become a good chance for collaboration

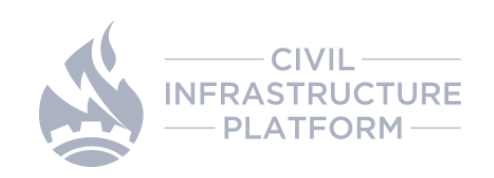

To get the latest information, please contact:

• CIP Mailing list: [cip-dev@lists.cip-project.org](mailto:cip-dev@lists.cip-project.org)

Other resources

- CIP Web site: https://www.cip-project.org
- CIP Wiki:<https://wiki.linuxfoundation.org/civilinfrastructureplatform/>
- CIP Source codes
	- CIP GitLab: <http://www.gitlab.com/cip-project>
	- CIP kernel: [git://git.kernel.org/pub/scm/linux/kernel/git/bwh/linux-cip.git](http://git.kernel.org/pub/scm/linux/kernel/git/bwh/linux-cip.git)

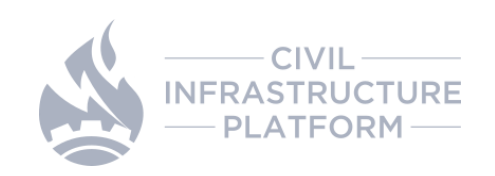

## **CIP whitepaper**

- Year One Update + Whitepaper Release
	- https://www.cip[project.org/blog/2017/05/31/cip-year-one](https://www.cip-project.org/blog/2017/05/31/cip-year-one-update-whitepaper-release)update-whitepaper-release

- Everyone can download the whitepaper
	- https://wiki.linuxfoundation.org/ media/ci [vilinfrastructureplatform/whitepaper\\_short](https://wiki.linuxfoundation.org/_media/civilinfrastructureplatform/whitepaper_short.pdf) .pdf

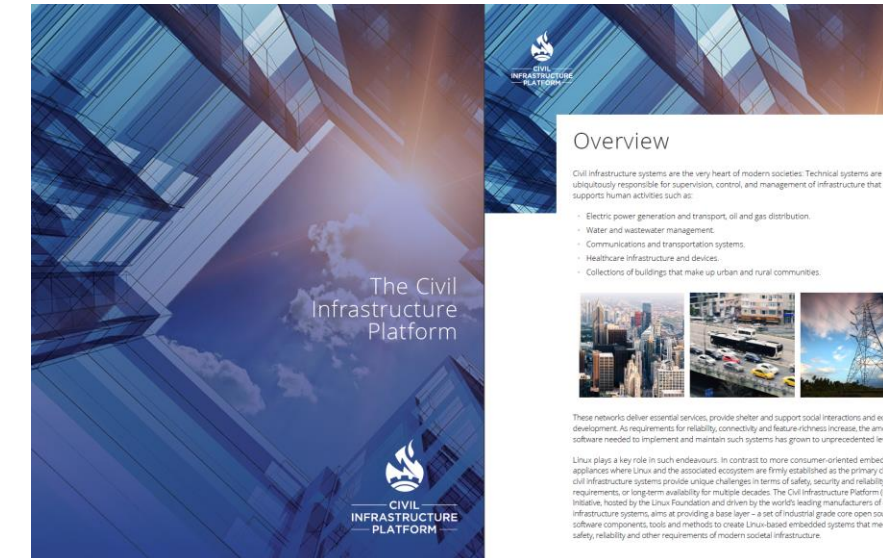

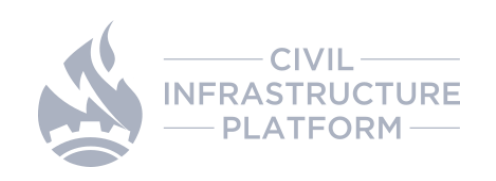

# **Thank you!**

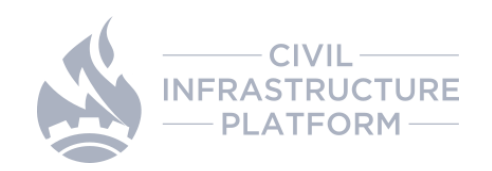

## **Questions?**

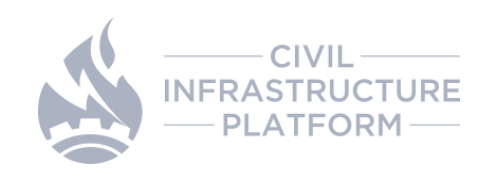